# **CS44800 Project 2 Buffer Manager Fall 2019**

Due: **September 25, 2019, 11:59PM** 

Total Points: **7 points**

### **Learning Objectives**

- 1. Understand the design and architecture of lower-level database systems components.
- 2. Implement the buffer manager component in a simplified database system.
- 3. Implement a replacement policy for the buffer management layer.

# **Project Description**

The goal of this project is to implement a simplified version of a Buffer Manager layer, without support of concurrency control or recovery. For this assignment you will be given the code for the lower layer (which is the Disk Manager layer).

This project is based on Minibase, a small relational DBMS, structured in several layers in order to allow a modular, abstract approach to implementing a DBMS. This approach allows for ease of implementation, as no layer relies on any specific implementation of any lower layer – they only have to make the appropriate calls to functions defined in an API.

In this project, you will be implementing one of the lower levels of a DBMS: the Buffer Manager level that is responsible for bringing pages into and out of main memory from the disk. The actual disk access functionality is already implemented for you in the Disk Manager layer of Minibase - the source files for the Disk Manager are included in the *diskmgr* package if you would like to investigate them, but this is not necessary in order to complete this project. Do not make any changes to the *diskmgr* package.

You should begin by reading Section 16.3 from **Chapter 16 (Disk Storage, Basic File Structure, Hashing, and Modern Storage Architecture)** on the Textbook (**Fundamentals of Database Systems by Elmasri & Navathe, 7th Edition**) to get an overview of the buffer manager. This material will be covered in class and during the PSO sessions. In addition, a conceptual overview of Minibase is available [here](http://www.cs.wisc.edu/coral/minibase/minibase.html) and the Java documentation of the classes is available in [here.](https://www.cs.purdue.edu/homes/bb/cs448f19/minibase/)

This handout first provides a description of the Minibase components you will be working with. The actual requirements you need to complete are described in the "Buffer Manager Interface" section of this handout.

# **Buffer Manager Components**

The Buffer Manager consists of several data structures that are used to manage and track pages in-memory:

**Buffer Pool**: The Frame Pool is an array of Page objects, defined in the skeleton code as *bufPool*. This array consists of *n* elements, where *n* is a parameter defined at the creation of the database (in this case, 100). This is where the contents of pages are actually stored while they are resident in memory. A Page object is essentially an array of bytes. Minibase provides methods to read and write datatypes to the pages – you should not have to change the actual contents of any Page within your Buffer Manager implementation, but you can see these methods used in the test cases.

More information about using the Page and PageId classes are given later in this handout. and are also available in the Javadocs linked above.

**Frame Descriptors**: An array of FrameDescriptor objects, defined in the skeleton code as *frmDescr*. This is also an array consisting of *n* elements, where each element in *frmDescr* corresponds to an element in *bufPool*. A FrameDescriptor tracks information about the contents of each frame:

- the ID of the Page stored in the frame  $(-1)$  if no Page is stored in that frame),
- the pin count of a frame, and
- the dirty bit (true if the page has been written to since being brought into memory, false otherwise).

**Hash Table**: A Java HashTable with key=PageID and value=FrameNumber, defined in the skeleton code as *pageMap*. This hash table associates a Page with the Frame that the page is stored in. If the page is not present in memory, then the hash table should not contain an entry for the Page. This HashTable allows the Buffer Manager to quickly determine whether a page needs to be brought into memory or which frame that page is stored in otherwise.

**Replacement Policy**: The Buffer Manager will need to implement a replacement policy in order to manage bringing pages into and out of memory. If the Buffer Pool is full when a page needs to be brought into memory, the Replacement Policy will be used to select the appropriate unpinned page to evict. In this project, we ask you to implement a FIFO replacement policy, and you may use the fifo Queue object to manage this. A further description of the structure of how it is used in the implementation, is given in the "**[Replacement Policy](#page-5-0)**" section in this handout.

### **Page Representation**

A database reads data from disk in units called blocks rather than read one byte at a time. This improves the efficiency of I/O operations to and from the disk. In Minibase, this data is stored in Pages, where a page is the same size as a block that is read from disk.

The Page object in-memory is not the same as a Page stored on disk. It is only a container for the byte data stored in that page. All pages are identified by a **PageId** – *a globally unique value generated by Minibase when pages are allocated*. This PageId is what Minibase uses to actually access pages from the disk – a call to the Disk Manager is made to read or write the page with the given PageId, and then the DiskManager will either read or write data from/to the provided Page object.

### **PageId**:

The PageId class contains an integer "pid" field that stores the page ID. You can change or set this value directly in order to set a PageId to the appropriate page. This is essentially a wrapped for the primitive integer value of pid.

### **Page**:

Although you should not have to manipulate any data in pages directly within your code, you will have to set the value of Page reference parameters in the pinPage() and newPage() methods. You can use the ".setPage(Page aPage)" method to set the data in the calling page to point to the provided aPage's data. Refer to the Javadocs for documentation of the method(s).

### **The Disk Manager**

The Disk Manager provides methods that handle allocation of new pages on disk, reading pages, and writing pages. The Disk Manager stores certain data – *such as the map of allocated/unallocated space on disk* – in pages itself. It will use the Buffer Manager to manage these pages and bring them into and out of memory as necessary.

The different modules of the DBMS are implemented in Minibase as static instances. In order to call the Disk Manager, you need to access this instance as follows:

### *Minibase.DiskManager.<method\_to\_call>()*

where *<method\_to\_call>* is whichever method you are trying to execute.

Several methods are provided to enable you to use the Disk Manager. The methods you will need to use are as follows:

### **void read\_page(PageId pageno, Page apage)**

Reads the page denoted by the *pageno* PageId from disk and stores the contents of the page in the *apage* parameter.

#### **void write\_page(PageId pageno, Page apage)**

Writes the contents of the Page *apage* to the page denoted by the *pageno* PageId

#### **PageId allocate\_page(int run\_size)**

Allocates a contiguous run of pages of size *run\_size* on disk and returns the PageId of the first page in that run.

### **void deallocate\_page(PageId start\_page, int run\_size)**

Deallocates a run of pages on disk of size *run\_size*, starting with the PageId *start\_page.*

### **void deallocate\_page(PageId pageno)**

Deallocates a single page.

### **The Buffer Manager Interface**

The simplified Buffer Manager interface that you will implement in this assignment allows a client (a higher-level program that calls the Buffer Manager) to allocate/de-allocate pages on disk, to bring a disk page into the buffer pool and pin it, and to unpin a page in the buffer pool.

**Buffer Pool** 

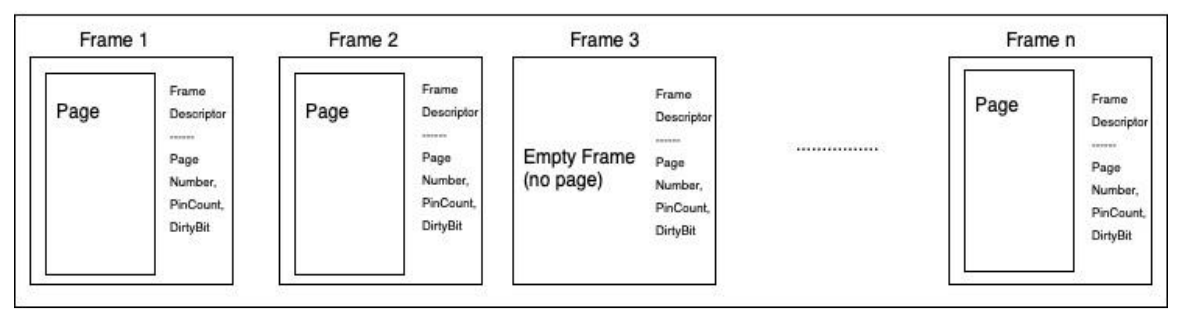

Some methods of the Buffer Manager are already provided to you. You must implement the following methods:

### **void pinPage(PageId pageno, Page page, boolean emptyPage)**

The pinPage() method attempts to pin the requested page. The *emptyPage* parameter is not used for this assignment and can be ignored. This procedure follows several steps:

### • **Determine if the page is already present in memory.**

If it is already in memory, all that needs to be done is to increase the pin count. Also, consider that if the pinCount of the page was 0 before the call, the page was a replacement candidate, but is no longer a candidate to be evicted. If the page is not in memory, we need to bring the page into memory and proceed to the next step.

• **Determine an appropriate frame to store the new page in.**

If there is an unoccupied frame in the Buffer Pool, choose that to store the page in. Use the disk manager to read the page into the frame and update the FrameDescriptor for that frame with the appropriate PageID and PinCount. If no unoccupied frame exists, use the page replacement policy to select a victim frame to evict from the Buffer Pool. If the page has been modified (its dirty bit is set to true), use the Disk Manager to write the page to disk. Then use the Disk Manager to read in the new page into the victim frame and update the Frame Descriptor accordingly.

- If no appropriate frame can be found (i.e. all pages in the Buffer Pool are pinned) then throw a BufferPoolExceededException
- After reading the page into the frame, set the *page* argument to the frame the **requested page was stored in**

### **void unpinPage(PageId pageno, boolean dirty)**

The unpinPage() method attempts to unpin the requested page, and sets the dirty bit if necessary. This procedure follows several steps:

- **Determine which frame the page is stored in.** Use the Hash Table to look up which frame the requested page is stored in. If the page is not found, throw a **PageNotFoundException**.
- **Decrement the PinCount.** If the PinCount is already 0 before this method is called, you should instead throw a **PageUnpinnedException**
- **If the "dirty" parameter is true, set the dirty bit of the FrameDescriptor to true.**

The dirty bit records whether a page has been modified since it was brought into memory – if a previously dirty page gets unpinned with another call to unpinPage but with "false" for the dirty parameter, the dirty bit should not be changed.

### **PageId newPage(Page firstPage, int howMany)**

The newPage() method attempts to allocate howMany pages following the next steps:

• **Attempt to allocate the pages**.

Attempt to allocate *howMany* pages in a consecutive run of pages on disk by calling the appropriate DiskManager method.

- **Pin the page.** The newPage() method will then attempt to pin the first page of the run into the Page specified by the *firstPage* parameter.
- If the run of pages is successfully allocated but is unable to be pinned (due to the buffer pool being full) then the pages should be deallocated using the DiskManager before throwing an exception.

### **void freePage(PageId pageno)**

The freePage() method attempts to remove a page completely from disk, as long as the page is not pinned in the Buffer Pool. The following workflow will be helpful:

- **Determine if the page qualifies to be released** If the *pageno* is in the Buffer Pool and pinned (i.e. pinCount greater than 0), it cannot be removed. Hence, throw a PagePinnedException.
- **Remove the page from the Hash Table** Opposite to the previous case, *pageno* is in the Buffer Pool but not pinned. Then, it is safe to remove this page. Therefore, you can remove the page from the Buffer Pool – *remember to reset the frame descriptor*.
- **Deallocate page by calling the appropriate method from the DiskManager.** If the operation cannot be successfully completed, raise a *DiskMgrException*.

# <span id="page-5-0"></span>**Replacement Policy**

You are asked to implement a FIFO replacement policy in order to determine which pages should be evicted when bringing new pages into memory if the Buffer Pool is full. A Queue data-structure *fifo* is defined for you to use to implement this. Pages should be inserted into the FIFO queue in the order that they become unpinned, and if pages currently in the queue become pinned then they should be removed from the queue.

A simplification of the *fifo* policy is already provided in the skeleton code. The queue is basically used to indicate which frames are available for use (not pinned). Then, in the constructor of the class *BufMgr* all the frames are inserted in the queue, which means that all frames are available for use. The *fifo* queue is implemented using the LinkedList class. Hence, methods to remove or retrieve specific item (identified by the index) are available for your use. Feel free to follow this approach or implement you own approach for the *fifo* queue overriding the code in the constructor method.

### **Exception Handling**

All exceptions mentioned in the project requirements should be thrown according to the specifications.

Calls to the Disk Manager methods will also generate exceptions if errors occur. Some of these exceptions may be generated as a result of failures from the calls the Disk Manager makes to the Buffer Manager to manage its data pages and will result in a **BufMgrException**. Any such BufMgrException generated by the Disk Manager should be caught and thrown as a **DiskMgrException**. All other exceptions generated by the Disk Manager should be able to be thrown directly.

# **Testing/Running the Program**

Due to the nature of the Minibase implementation of the Buffer Manager and Disk Manager, all required Buffer Manager methods must be implemented in order to properly test your implementation.

A JUnit Test Suite has been provided to enable you to test the functionality of your program. These tests will be used during grading. In order to compile your Minibase implementation, run the following command from the terminal on the university machines in the top-level directory of your program:

### *mvn clean compile assembly:single*

If your implementation is successfully compiled, then run the following command to execute the test cases provided using run the following command:

### *mvn test*

We can only offer support for compiling and running this from the terminal on the university machines. You may use your personal machine or an IDE to help with development for this project, but please make sure your implementation can run on the university machines with the provided **configuration**.

We cannot help with setting up an IDE to run the program properly – you will have to be familiar with setting the paths to the necessary libraries from within your IDE. Further, this code is not directly compatible with Windows systems – if you wish to run this on a Windows system, you will have to edit some commands in the test cases that are used to clean up the database files after running.

# **Debugging Tips**

A large portion of the challenge of this project comes from debugging issues with the Buffer Manager. Since the Disk Manager relies on a fully functional Buffer Manager in order to work correctly, this can make debugging individual methods of the Buffer Manager a challenge.

Often, you will need to run through the code line-by-line to identify where problems occur. You may use an IDE with debugging functionality or GDB through the command line. Including print statements in your code is helpful as well. You may edit the test cases to include print statements in them as well.

One thing not immediately obvious from the code that can be helpful to know with debugging is that the Disk Manager itself will allocate some pages for its own use in order to track where pages are allocated on disk. With the default parameters used in this project, it should allocate 3 pages for its own use, with PageIDs 0, 1 and 2. Therefore, whenever new pages are allocated or pinned in the test cases, the first page that should be allocated for actual data pages is a page with PageId 3. If your test cases are showing that you're accessing one of these three Disk Manager pages, then there is a problem with your implementation that is preventing the Disk Manager from properly tracking the allocation of pages on-disk – you should make sure to go look in detail into the Buffer Manager methods to ensure that pages are properly being stored in the frames in the buffer pool.

# **What to Turn in**

1. The **BufMgr.java** file. If you need to create helper classes or any additional class, create those as inner classes inside this file. No additional file should be submitted.

**This file should be submitted on Blackboard.**